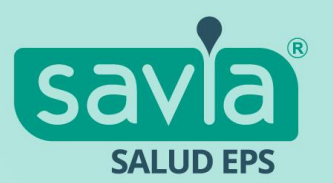

## **Rendición de cuentas – Savia Salud EPS vigencia 2022**

Respuestas a las preguntas realizadas por medio del chat transmisión.

El pasado **miércoles 3 de mayo del 2023**, se llevó a cabo la transmisión de la **audiencia pública de rendición de cuentas vigencia 2022**, a través de la plataforma **YouTube** del canal de **Savia Salud EPS**. https://www.youtube.com/channel/UC4n2gjx8QUvaoB5ab2T4-Rg

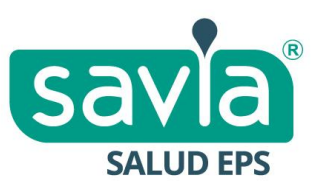

Tal como lo indica la **Circular 008 de 2018**, emitida por **Superintendencia Nacional de Salud**: "las entidades deben garantizar que los asistentes a la audiencia pública tengan un espacio en el que puedan participar activamente si así lo desean, sobre lo cual deberán pronunciarse en la misma audiencia o dentro de los próximos quince (15) días hábiles a su realización, a través de una publicación en la página web".

Por medio del chat y durante la transmisión, los participantes podían realizar comentarios y hacer preguntas. En el desarrollo del evento se recibieron 7 preguntas, de las cuales se respondieron 5 en el momento y las dos restantes se respondieron por medio una publicación en el sitio web de la EPS www.saviasaludeps.com.

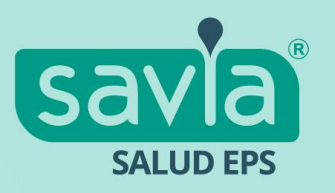

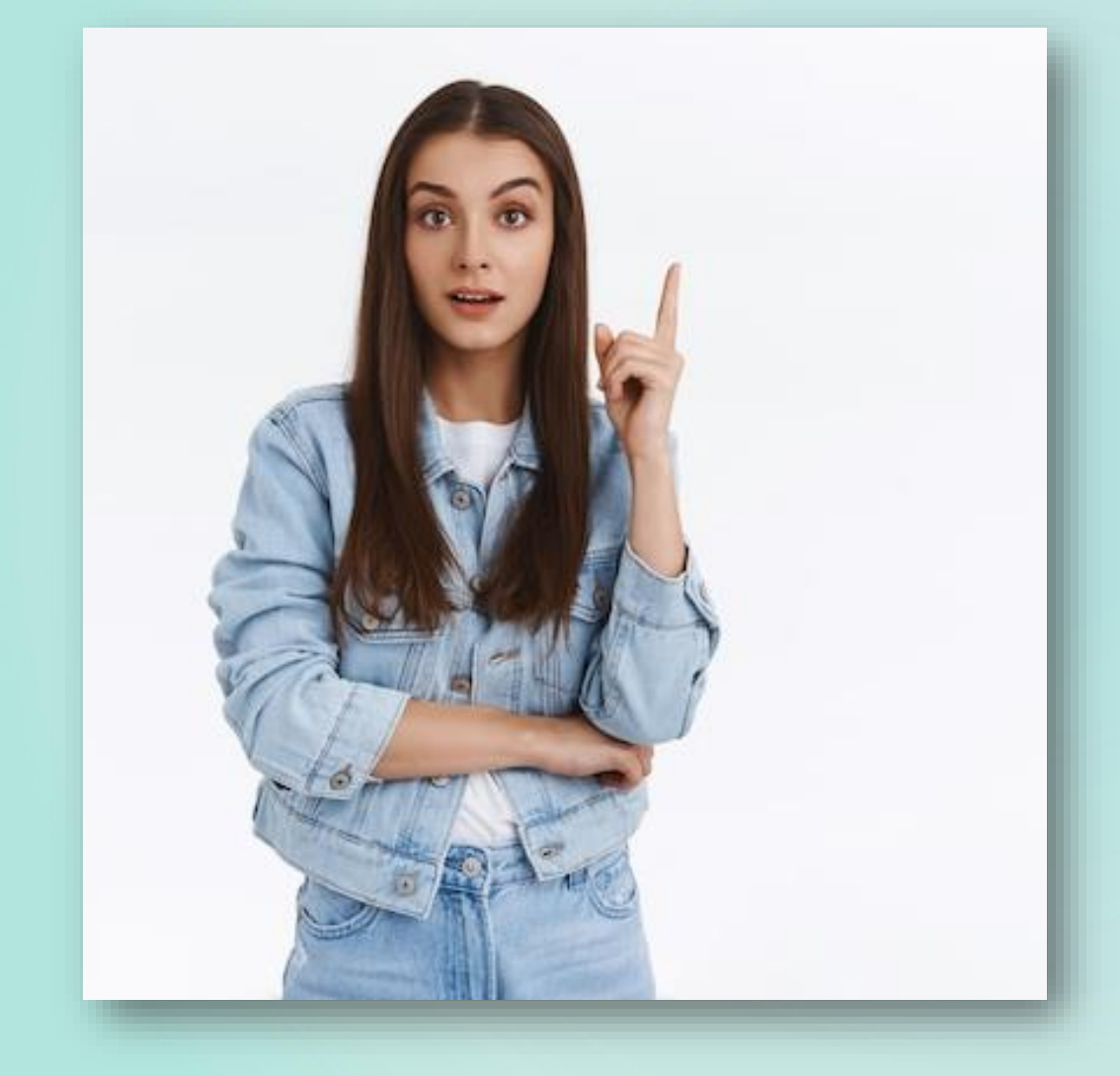

### **Preguntas**

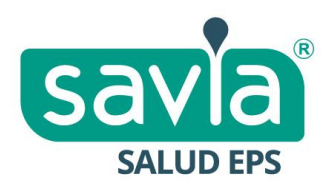

#### **1. ¿Quiénes se pueden afiliar al régimen subsidiado? Respuesta:**

Las personas sin capacidad de pago para asumir el valor total de la cotización que les permita la afiliación al régimen contributivo, en consecuencia, la población clasificada como pobre o vulnerable A, B, C y no pobre y no vulnerable clasificada como D, de acuerdo con el sistema de identificación de potenciales beneficiarios de programas sociales –Sisbén.

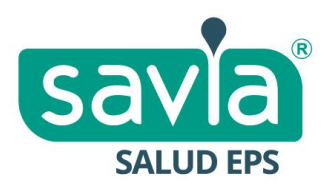

#### **2. ¿Cuáles son los canales que tienen los usuarios para acceder a obtener sus autorizaciones y no tener que ir a un punto de atención? Respuesta:**

Savia Salud EPS cuenta con los siguientes canales de recepción de solicitudes, adicional a los puntos de atención al usuario: **Sitio web:** https://www.saviasaludeps.com/sitioweb/ **Correo electrónico:** atencionalciudadano@saviasaludeps.com

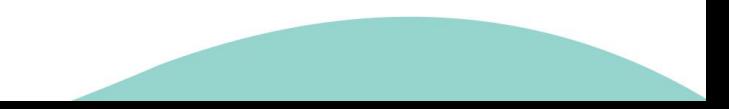

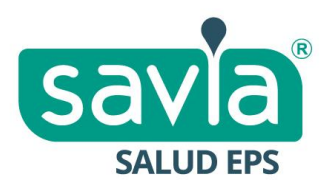

#### **3. ¿Qué plan tiene la EPS para mejorar los pasivos? Respuesta:**

Mejorar el indicador de siniestralidad (inversión en salud/ingresos) y ajustar contratación buscando eficiencias y mejores resultados en salud. Esto permite mejorar los resultados financieros y por ende los pasivos de la entidad.

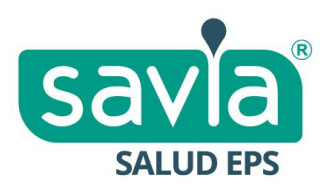

#### **4. Por favor más agilidad en los contratos con Metrosalud exámenes y citas con especialistas, menos trabas evitemos glosas y muertes de los usuarios. Respuesta:**

Tenemos mesas de trabajo con la IPS Metrosalud con el objetivo de potenciar y mejorar la atención de nuestros afiliados en Medellín. Esta estrategia nos permite ir mejorando y ajustando con la IPS constantemente.

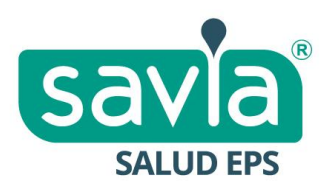

#### **5. En tuberculosis todavía hay exámenes que aún no están capitados y por eso no se pueden hacer en el logaritmo como lo indica INS. Respuesta:**

La modalidad de pago no es barrera para el cumplimiento de los lineamientos nacionales vigentes, los exámenes requeridos para el diagnóstico y manejo se realizan en los prestadores complementarios bajo la modalidad de contrato evento.

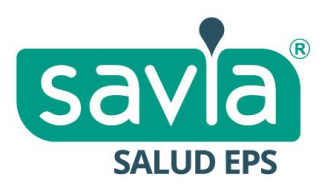

**6. Se solicitan los servicios antes de acudir a tutela, pero no se da en algunos casos la respuesta oportuna antes de acudir a tutela. Respuesta:**

Realizamos mesas de trabajo con nuestra red prestadora y a nivel interno efectuamos ajustes a los procesos con el objetivo de potenciar y mejorar la atención de nuestros afiliados, esta estrategia nos permite ir mejorando y ajustando constantemente la oportunidad y la calidad en el servicio.

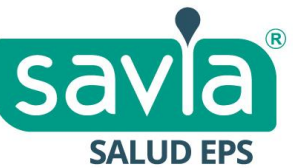

**7. En Visión Total nunca hay agendas para citas con especialistas y ayudas diagnósticas. También quiero saber para donde están contratados los servicios de colonoscopia y endoscopia. Respuesta:**

Tenemos mesas de trabajo con nuestra red prestadora, esto lo hacemos con el objetivo de potenciar y mejorar la atención de nuestros afiliados y ajustar constantemente la calidad y el servicio por parte de la IPS. En cuanto a las IPS contratada para los servicios de colonoscopia y endoscopia, tenemos contrato con varias instituciones y al momento de generar la autorización se direcciona a la IPS que cuente con oportunidad en las agendas.

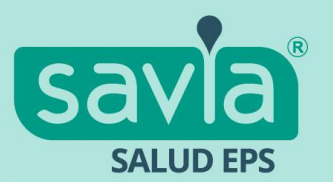

# RACIAS! www.saviasaludeps.com  $f|g| \ln |G| \odot |G|$